## 技術ノート KGTN 2016061505

## 現 象

[GGH4.X-5.X] Ver4.8 から Ver5.0 へ上書きアップグレードした場合, IIS 上のログオン用ウエッブページは どうなるのか?

## 説 明

ログオン用ウエッブページの内容は,Ver5.0 のファイルで置き換えられます. IIS のサイト設定に関しては, Ver4.8 のインストール手順書で追加した手動設定のサイト GO-Global (http://192.168.102.89/logon.html) はそのまま有効です.これに加えて,インストーラーによる自動設定のサイト (仮想フォルダ) Default Web Site (http://192.168.102.89/goglobal/logon.html) も登録されます.2つのサイトは,同じポート番号 80 が設 定されておりますので (サイトバインド) ,この2つのサイトを並行して運用 (利用) することは出来ません.利 用しないサイトを「停止」し、利用するサイトを「開始」して下さい.

サイトの 「停止」

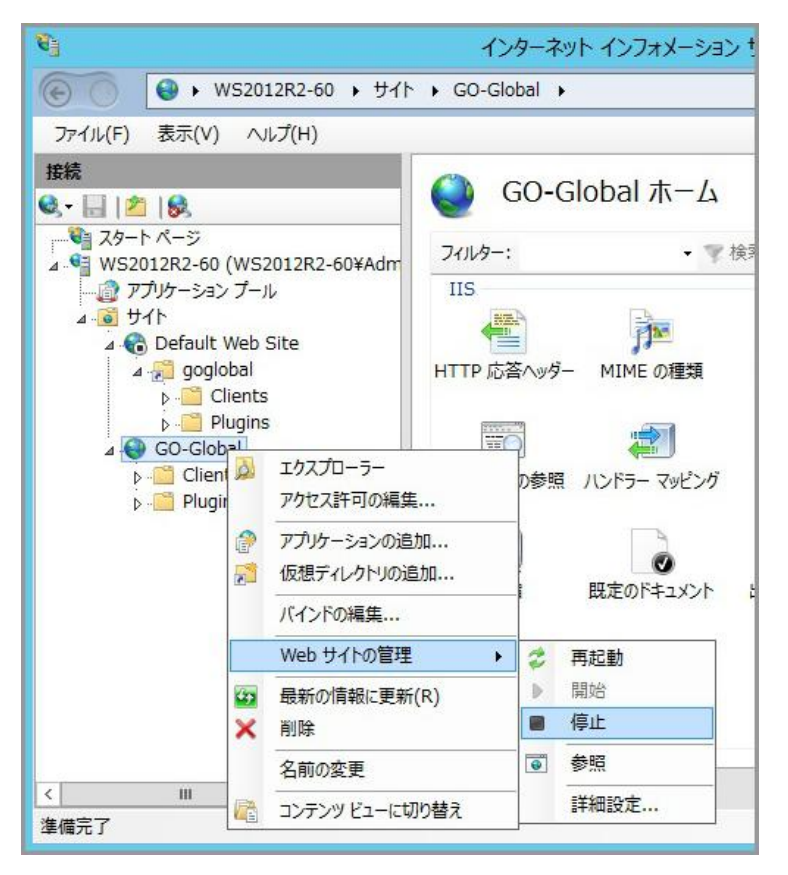

サイトの 「開始」

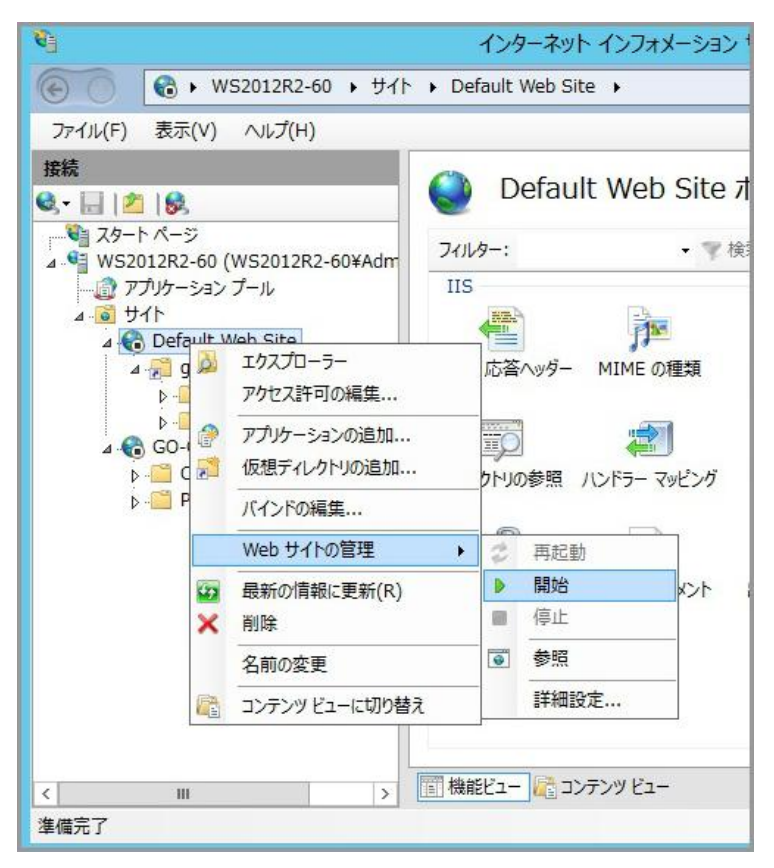

Last reviewed: Jun 17, 2016 Status: DRAFT Ref: NONE Copyright © 2016 kitASP Corporation